# SDR-SERVER

#### SHARE RTL-SDR BETWEEN MULTIPLE USERS

By Andrey Rodionov for Open Source Cubesat Workshop 2021

## Problem statement

One SDR - one application

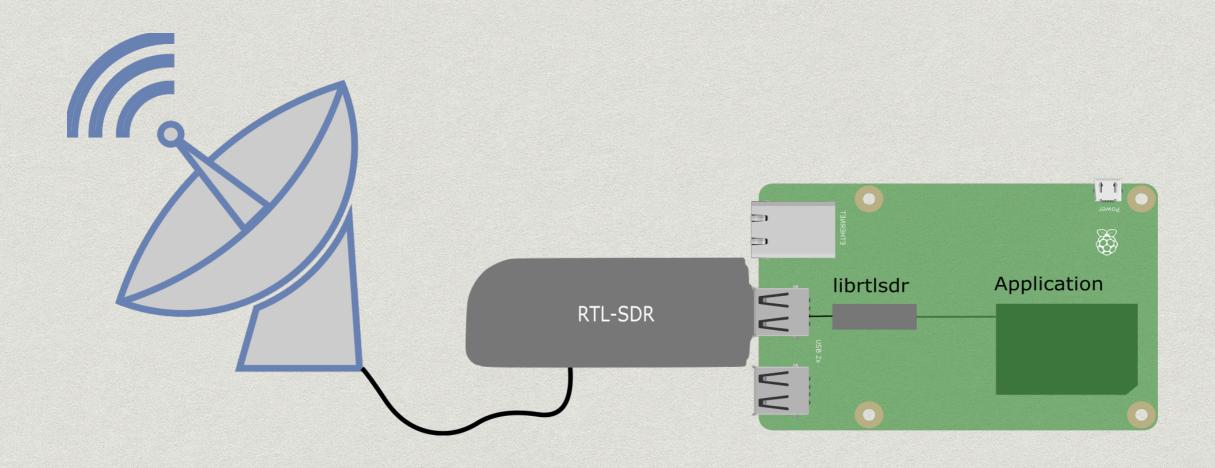

## Problem statement

One SDR - one application

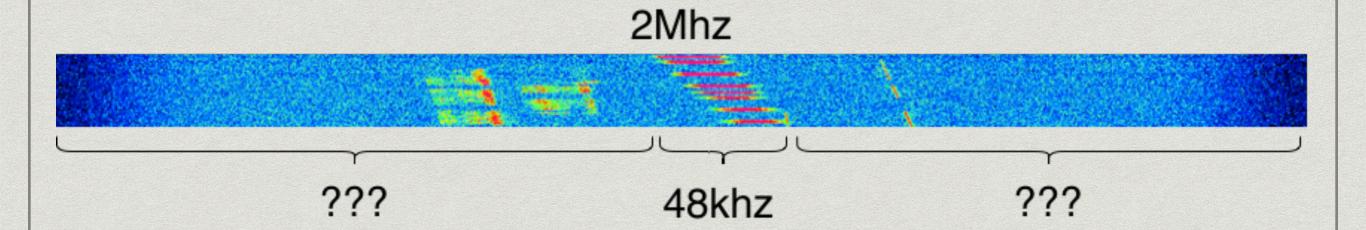

## SDR-server

One rtl-sdr - multiple users

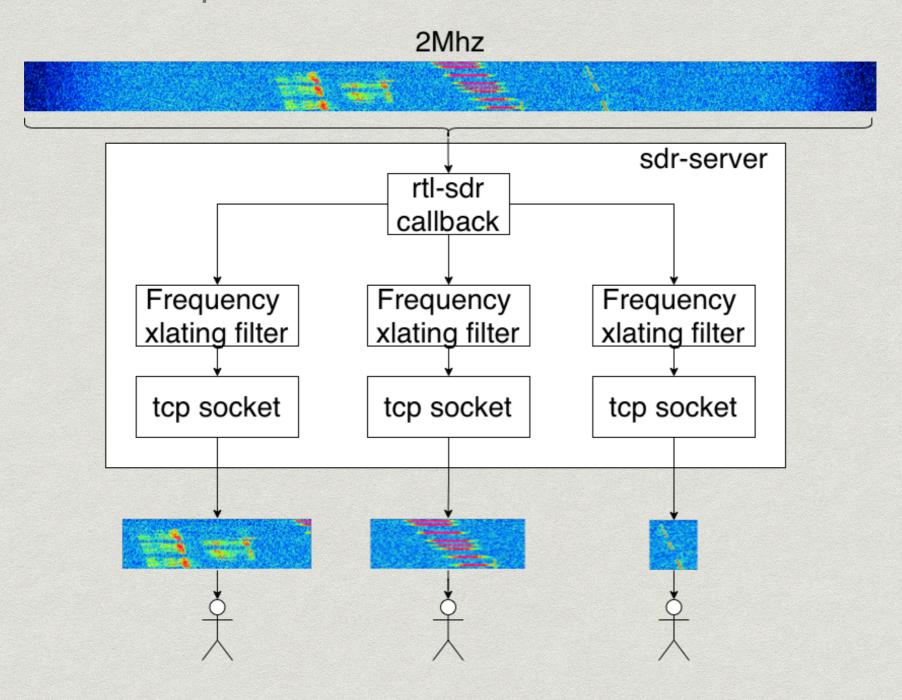

## SDR-server

One rtl-sdr - multiple observations

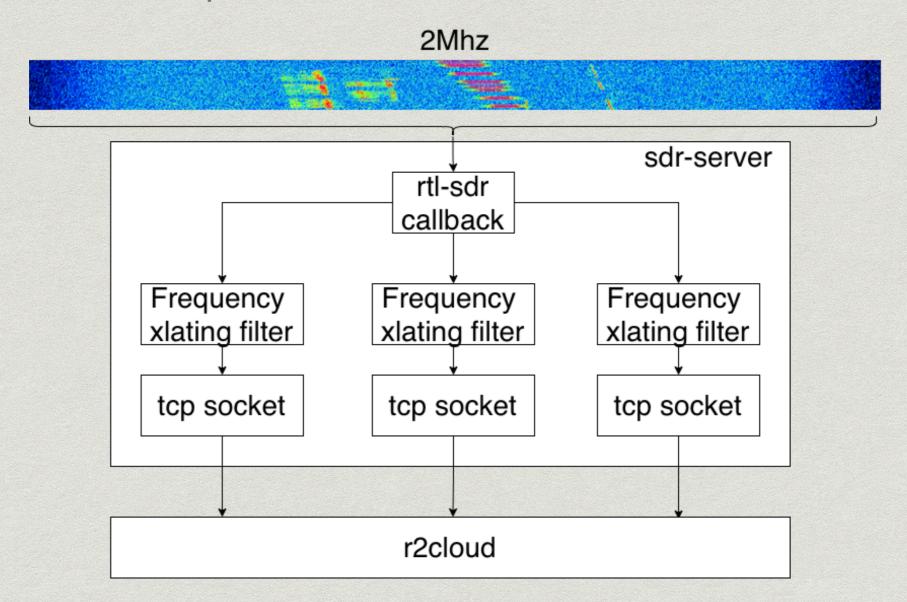

#### Auto scheduler

How to maximise hardware utilisation?

- \* Can't schedule 2m and 70cm at the same time
- \* 70cm is wide more than 2Mhz
- \* All satellites are equal
- \* NP-complete task

### Auto scheduler

Solution: Split range into several "bands"

```
Dec 04 14:55:12 raspberrypi java[24362]: scheduled next pass for MIR-SAT 1(48868). start: Mon Dec 06 14:47:45 UTC 2021
Dec 04 14:55:12 raspberrypi java[24362]: observations rescheduled. next update at: Mon Dec 06 14:55:30 UTC 2021 [ru.r2c
Dec 04 14:55:12 raspberrypi java[24362]: active bands are: [ru.r2cloud.satellite.Scheduler logBandsForSdrServer]
Dec 04 14:55:12 raspberrypi java[24362]: 400503000 - 401511000 [ru.r2cloud.satellite.Scheduler logBandsForSdrServer]
Dec 04 14:55:12 raspberrypi java[24362]: 434928000 - 435936000 [ru.r2cloud.satellite.Scheduler logBandsForSdrServer]
Dec 04 14:55:12 raspberrypi java[24362]: 435878000 - 436886000 [ru.r2cloud.satellite.Scheduler logBandsForSdrServer]
Dec 04 14:55:12 raspberrypi java[24362]: 436836000 - 437844000 [ru.r2cloud.satellite.Scheduler logBandsForSdrServer]
Dec 04 14:55:12 raspberrypi java[24362]: 436836000 - 437844000 [ru.r2cloud.satellite.Scheduler logBandsForSdrServer]
Dec 04 14:55:12 raspberrypi java[24362]: 436836000 - 437844000 [ru.r2cloud.satellite.Scheduler logBandsForSdrServer]
Dec 04 14:55:12 raspberrypi java[24362]: 437703000 - 438711000 [ru.r2cloud.satellite.Scheduler logBandsForSdrServer]
```

## Auto scheduler

Solution: Schedule observations in each "band" separately

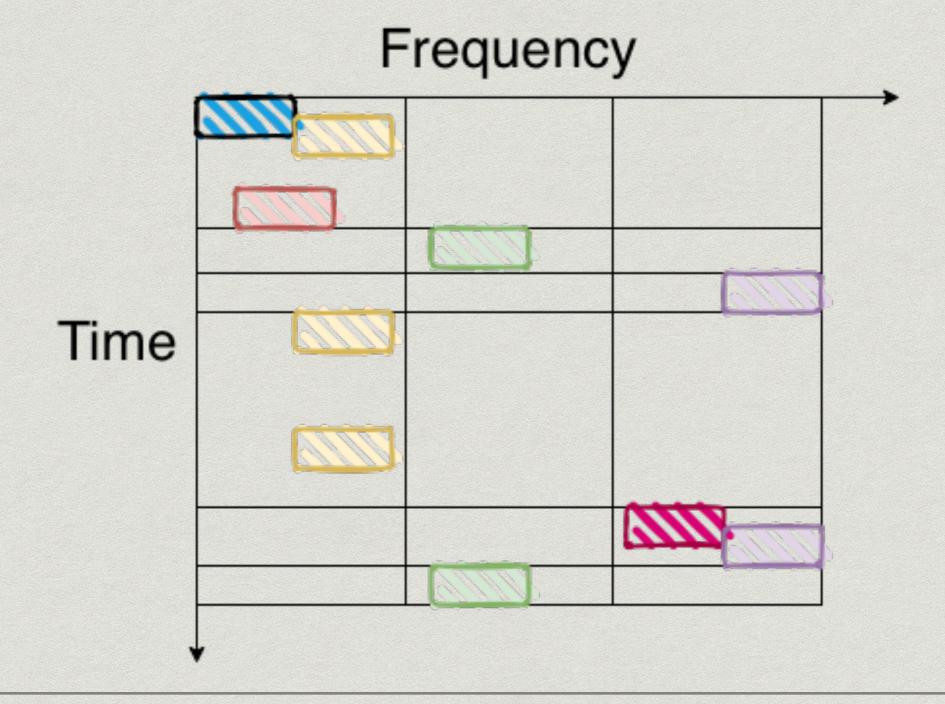

## Simulation

Sequential (naive) vs sdr-server - 10% increase

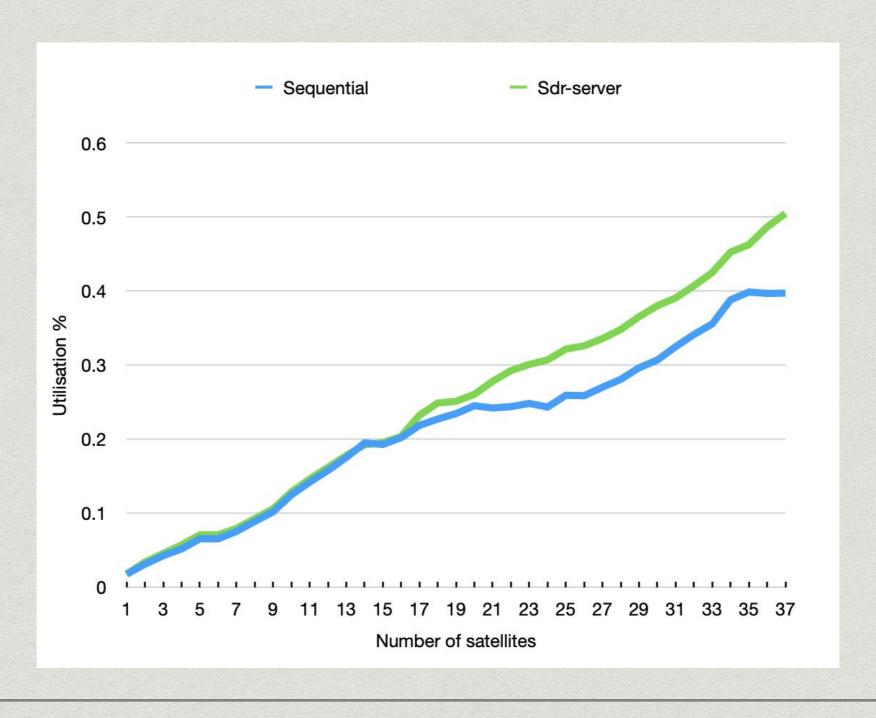

## Practice

#### AAUSAT4 + BUGSAT-1

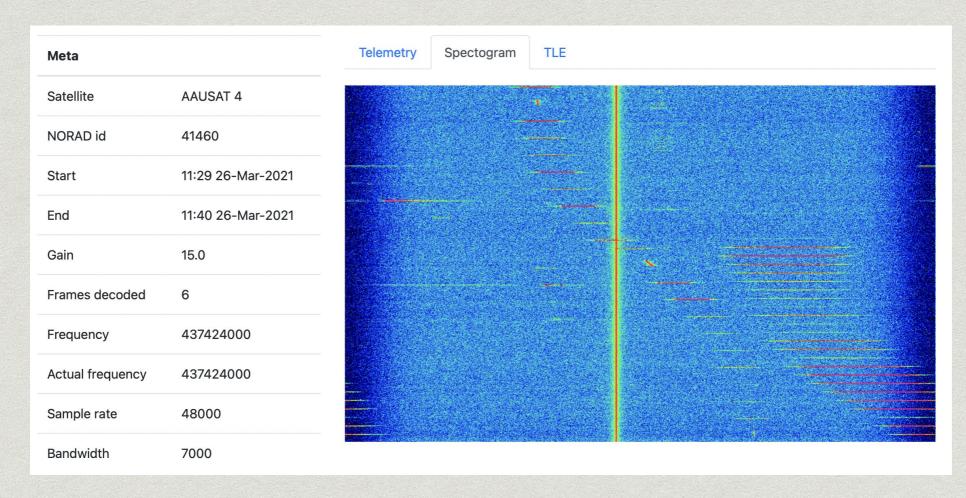

| Name           | Date                | Frames |
|----------------|---------------------|--------|
| AAUSAT 4       | 11:29 26-Mar-2021   | 6      |
| BUGSAT-1 (TITA | ) 11:29 26-Mar-2021 | 13     |

## Practice

Before sdr-server...

|    |               |        | 07.00.07               |
|----|---------------|--------|------------------------|
| 46 | OK2FCO-JN88tw | 110366 | 2020-03-21<br>08:33:46 |
| 47 | M7RED-L033sr  | 109716 | 2020-04-05<br>14:20:17 |
| 48 | K4KDR-MM87ts  | 107212 | 2020-03-03<br>03:16:31 |
| 49 | YC3BVG-0J78dh | 105140 | 2020-01-17<br>01:30:37 |

### Practice

...After.

Top 7 daily contributor

at SatNOGS

#### **Recent Contributors**

#### Data - Last 24h

- MAUSyagi 36809 frames
- UY0LL 15120 frames
- **G7GQW 11176 frames**
- ACRI-ST 8754 frames
- EA6TC 5349 frames
- YC5YC 3901 frames
- M7RED 2600 frames
- Piszkesteto UHF 2301 frames
- F6HDW 2271 frames
- SP7THR-UHF 1701 frames
- GAO UHF 1423 frames
- ZR1ADC 1332 frames
- EU1AEM 1250 frames
- VE2DSK-VHF-UHF 1119 frames
- LUX5UL 893 frames
- KB6LTY 782 frames
- notch 773 frames
- Goldford 652 frames

### Limitations

- \* Omnidirectional antenna
  - \* Use band pass filter
- \* Can't schedule 70cm and 2m at the same time
  - \* Reduce number of "bands"
- \* More users more load
  - \* Limit number of concurrent observations
- \* Custom binary TCP-based protocol

# Project details

- \* Written in C
- \* Critical sections use libvolk2
- \* GPLv2
- \* Hosted on Github

#### Future

- \* Support more SDRs
- \* Support more operating systems
- \* Offload computation to GPU?

## A&Q

SDR-SERVER:

https://github.com/dernasherbrezon/sdr-server

**CONTACTS:** 

https://dernasherbrezon.com

https://github.com/dernasherbrezon

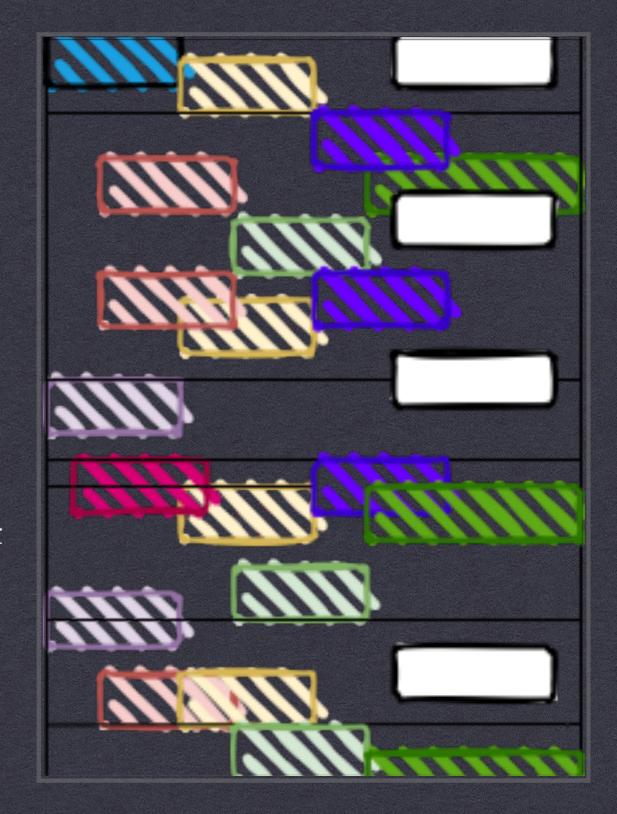